## **A Simple Bootstrap Check Box for Web Forms**

In a previous post I talked about creating a push-button style of check box for MVC. This blog post will show how to create the same push-button check box using Web Forms. There are only a few minor differences in the CSS and, of course, in the use of a Web Forms server control.

## **Simple Check Box**

As a way to get a better looking check box, you can wrap a check box into a button as shown in Figure 1. What is nice about this style of check box is it really puts the label together with the check box. In addition, on a mobile device it is much easier to hit as the whole button area is clickable.

Simple Bootstrap Check Boxes

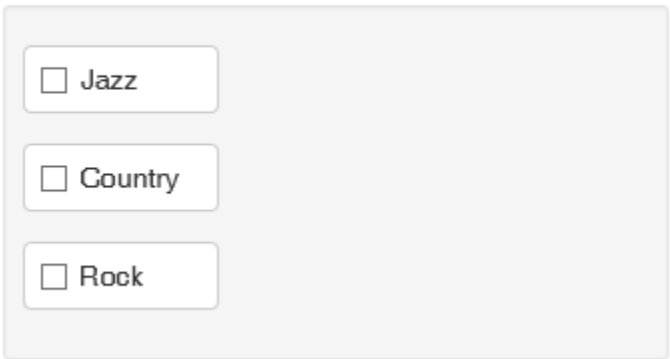

Figure 1: Check boxes wrapped into a button

To create these check boxes you simply have to wrap the check box within the normal Bootstrap class "checkbox". You then add a label element with the classes "btn btn-default" around the check box as shown in the following code:

```
<div class="form-group">
  <div class="checkbox">
     <label class="btn btn-default">
       <asp:CheckBox ID="IsJazz" runat="server" 
                      Text="Jazz" />
     </label>
  \langle div>
\langle div>
<div class="form-group">
   <div class="checkbox">
     <label class="btn btn-default">
       <asp:CheckBox ID="IsCountry" runat="server" 
                       Text="Country" />
     </label>
  \langle/div\rangle\langlediv><div class="form-group">
   <div class="checkbox">
     <label class="btn btn-default">
       <asp:CheckBox ID="IsRock" runat="server"
                      Text="Rock" />
     </label>
  \langlediv\rangle</div>
```
To make it appear correctly, you have to add the following CSS to align the check box and the text correctly within the button. That is all there is to it!

```
<style>
  .checkbox .btn,
   .checkbox-inline .btn {
     padding-left: 2em;
    min-width: 8em;
   }
  .checkbox label,
  .checkbox-inline label {
    text-align: left;
    padding-left: 0.5em;
   }
</style>
```
## **Summary**

Creating better looking controls for your web page is sometimes very simple and just involves combing a couple of elements together along with a tiny bit of CSS.